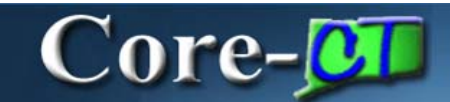

#### **Add/Update Position Info Page Deltas**

Core-CT 9.1 brings several changes to the **Add/Update Position Info** pages. These changes include the addition of fields to the **Description**, **Specific Information**, and **Budget and Incumbent** tabs of the **Add/Update Position Info** pages. The general business process for adding and/or updating position information has not changed.

The changes to each of the affected tabs are described below.

**Navigation**: Organizational Development > Position Management > Maintain Positions and Budgets > Add/Update Position Info

#### **Description Tab**

Two new fields appear on this tab.

The **Additional Criteria** field replaces the *Job Profile ID* field that appeared in the **Specific Information** tab in Core-CT 8.9. This field is used to store **Job Profile ID** data from Core-CT 8.9.

A **Security Clearance** field displays in the **Work Location** group box. In Core-CT 8.9 this field displayed on the **Employment Information** page.

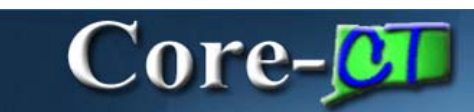

#### *Core-CT 9.1*

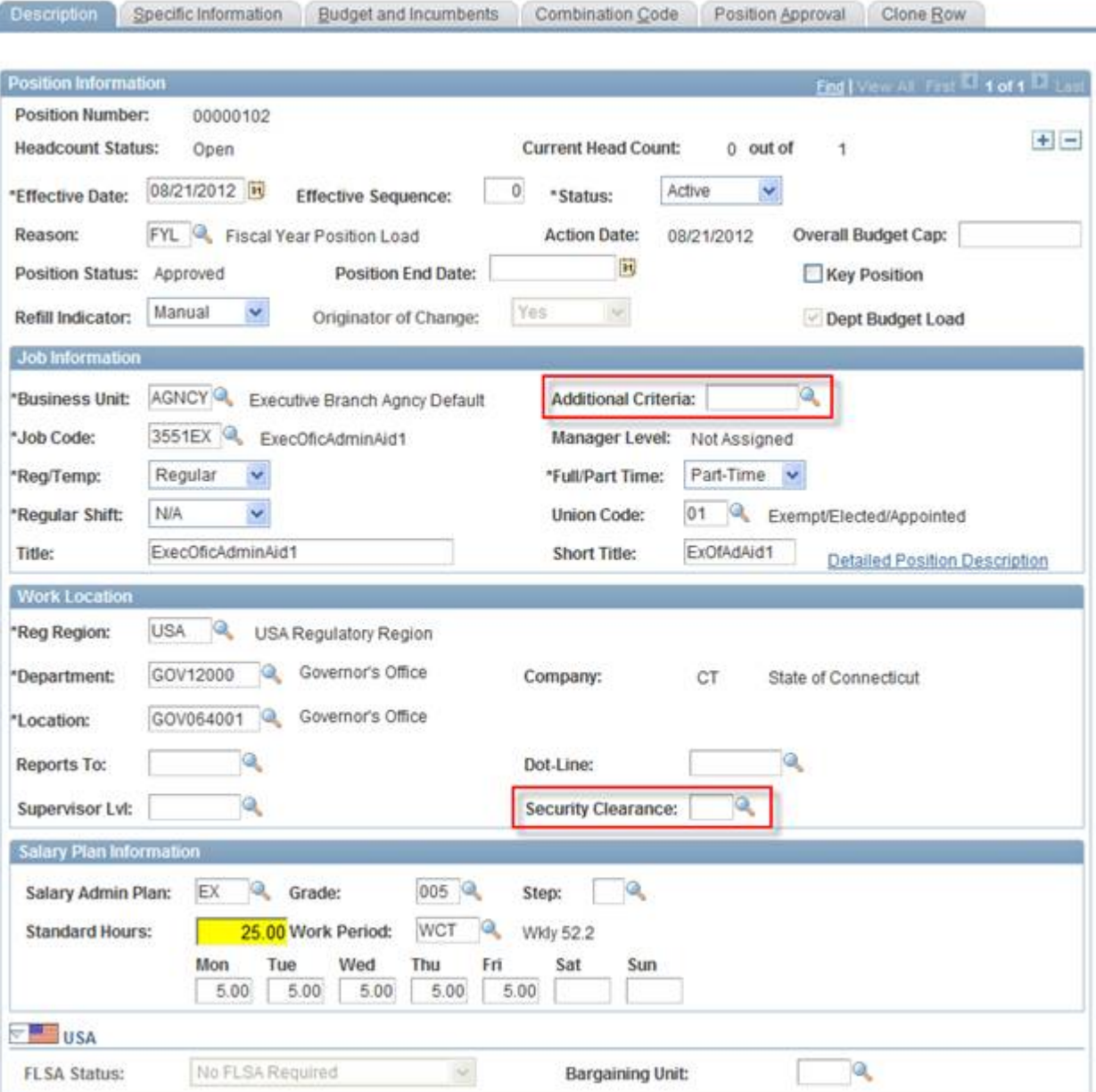

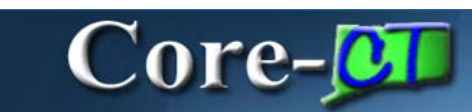

#### Core-CT 8.9

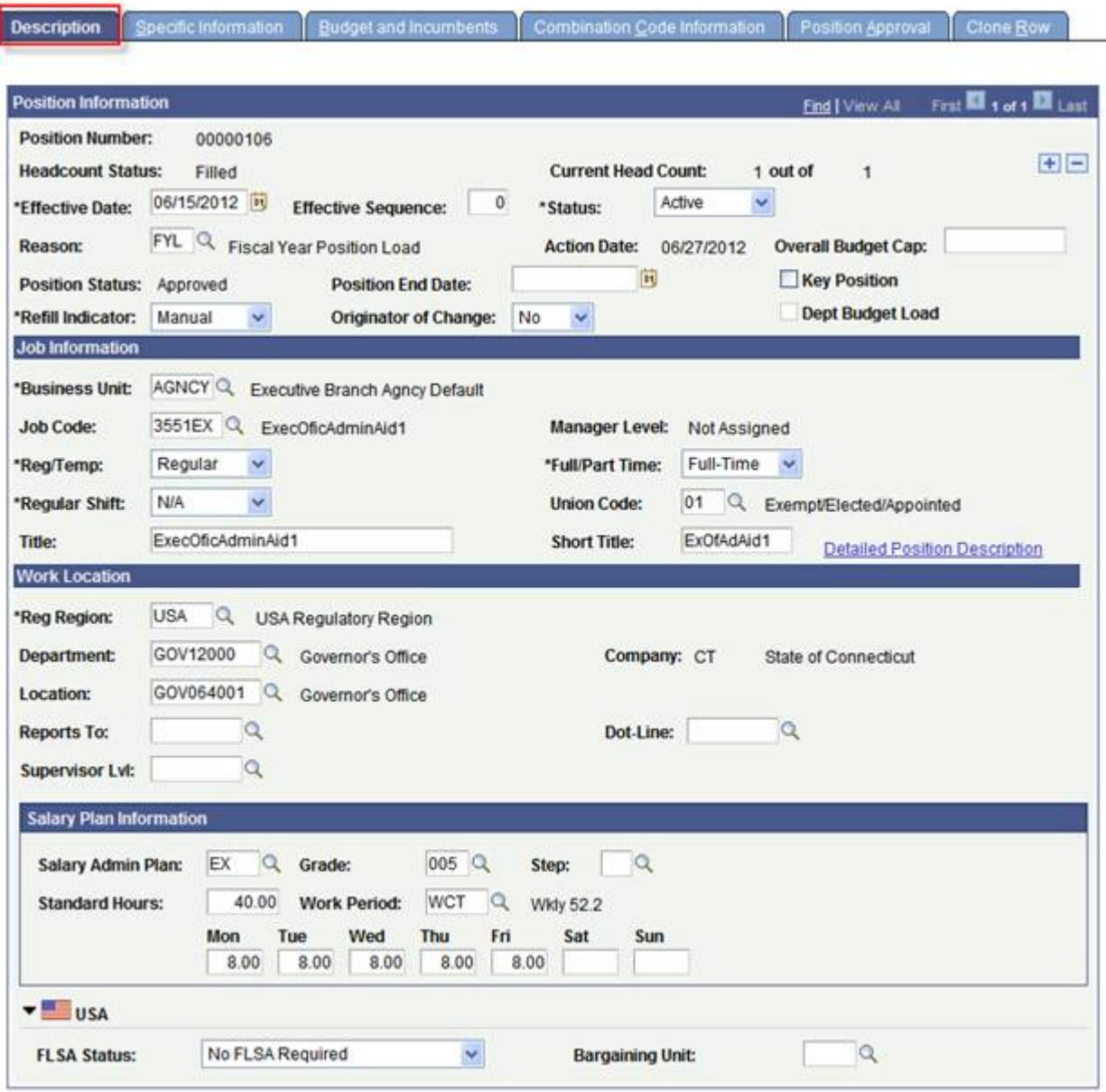

# Core-**OD**

# **Employment Information Page**

#### **Navigation (Core-CT 8.9):** Workforce Administration > Job Information > Job Data

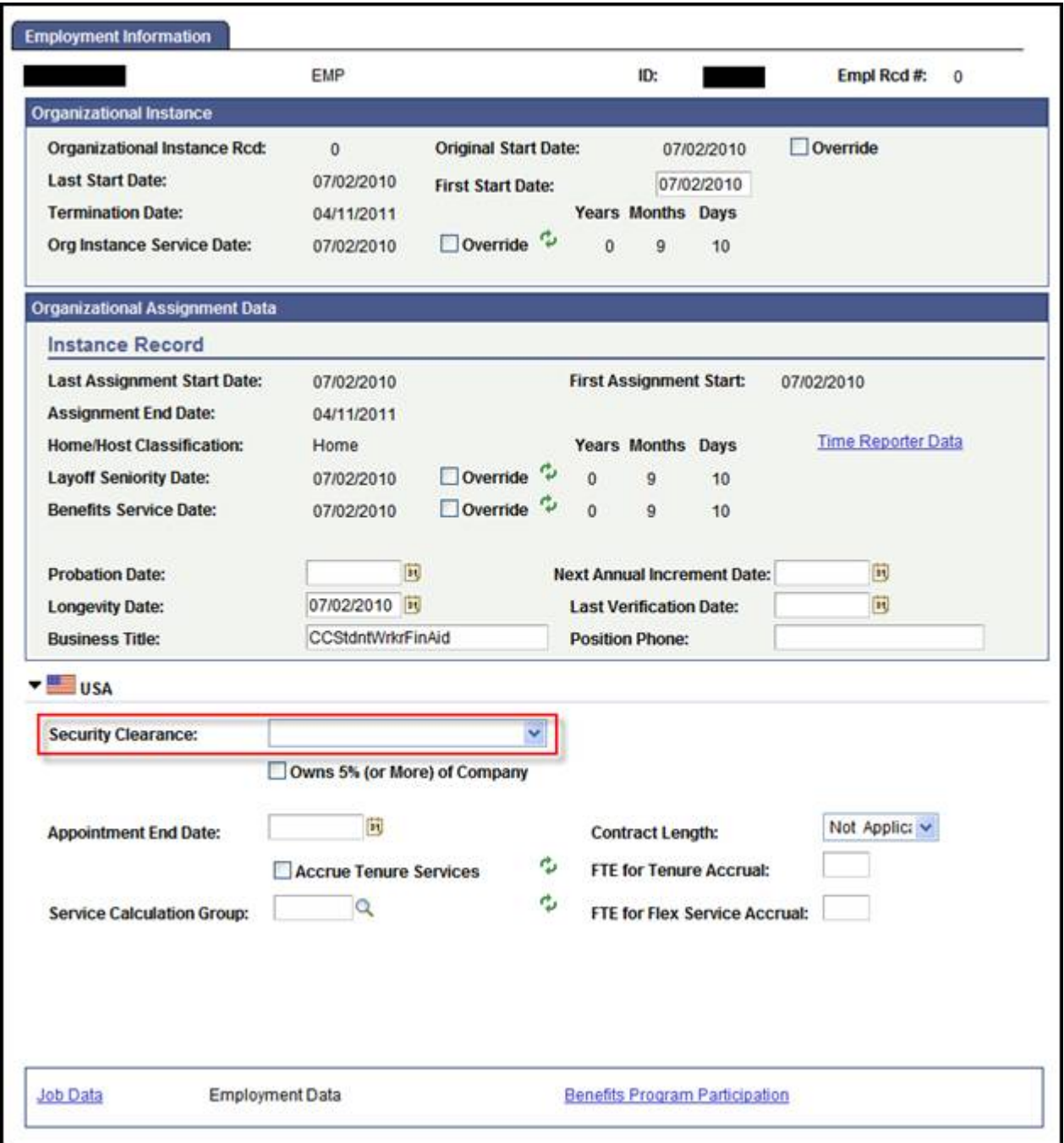

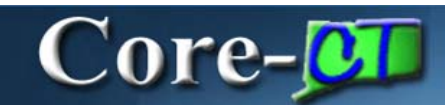

## **Specific Information Tab**

The **Specific Information** tab in Core-CT 9.1 contains a new field: **Available for Telework**. This field does not display in Core-CT 8.9.

The **Job Profile ID** which appeared on the **Specific Information** tab in Core-CT 8.9 does not appear on the Specific Information tab in Core-CT 9.1. This field is replaced by the Additional Criteria field that displays on the Core-CT 9.1 **Description** tab.

*Core-CT 9.1*

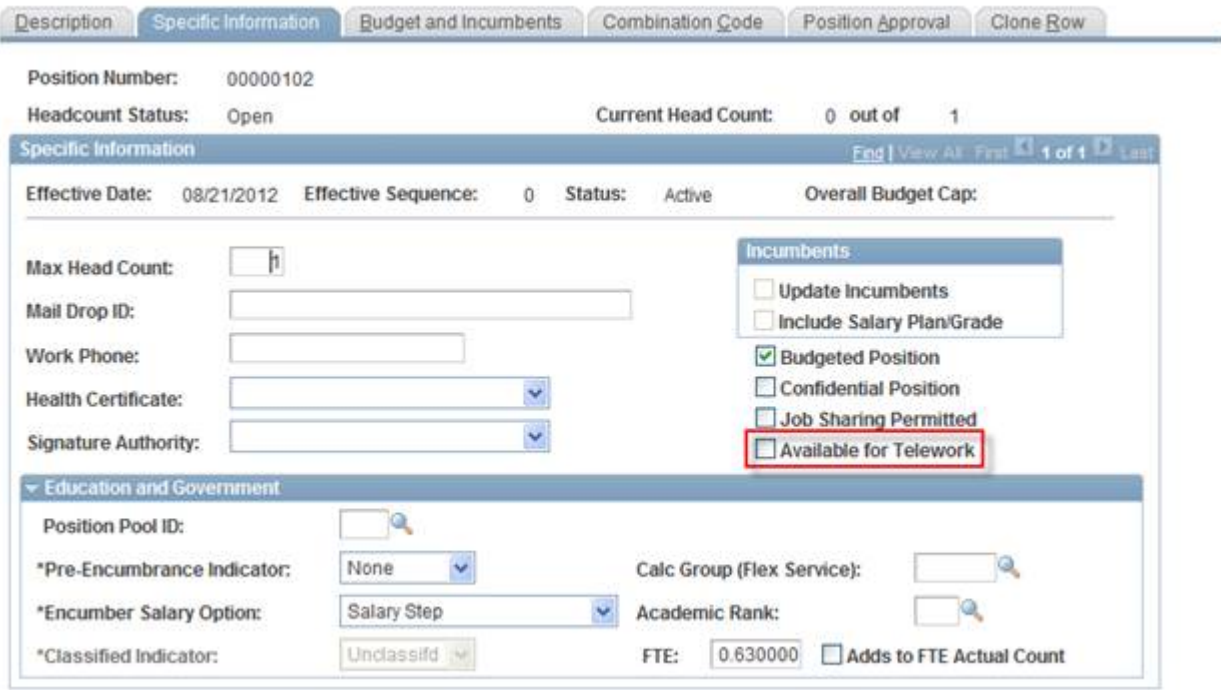

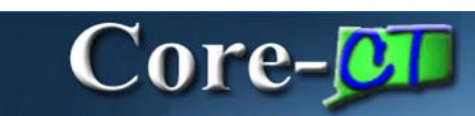

#### *Core-CT 8.9*

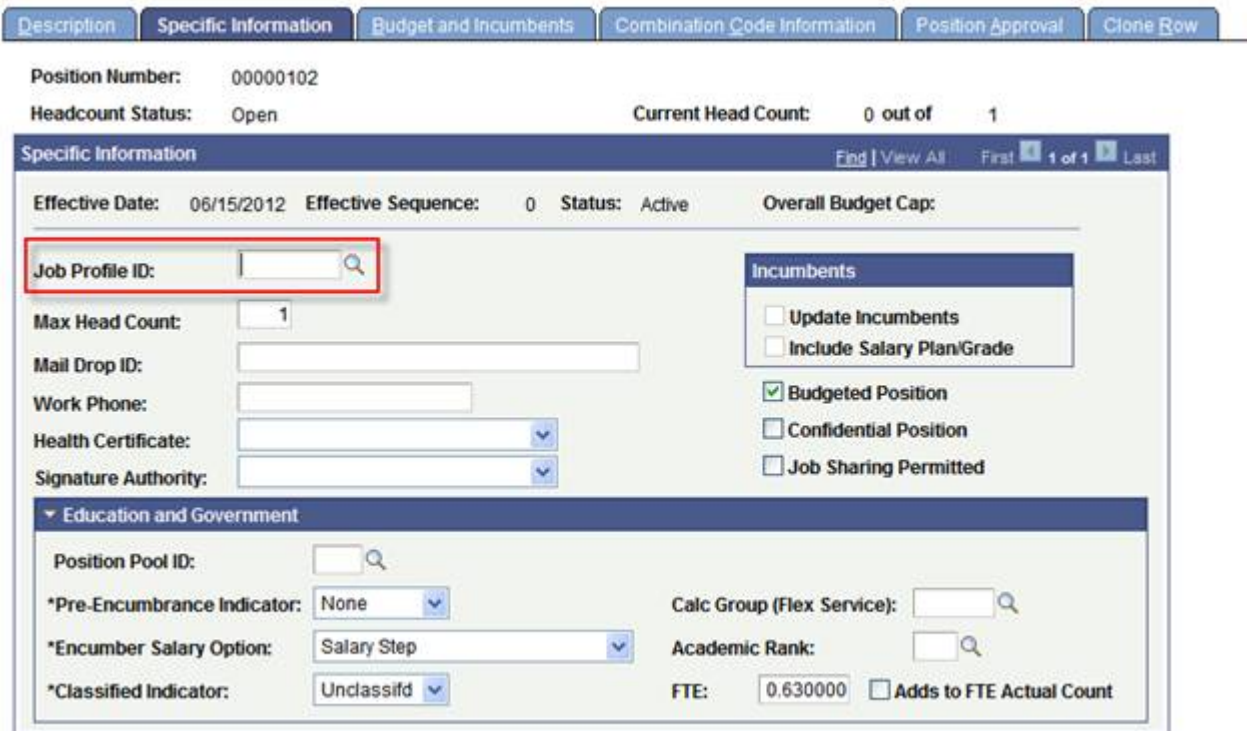

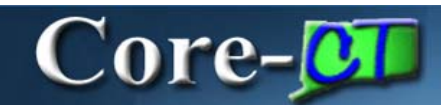

## **Budget and Incumbents Tab**

In Core-CT 9.1 the **Current Incumbents** grid on the **Budget and Incumbents** tab has four new columns: **Effective Date**, **Action**, **Action Reason**, **Override Position Data**. These fields are view only. They do not display in Core-CT 8.9.

#### *Core-CT 9.1*

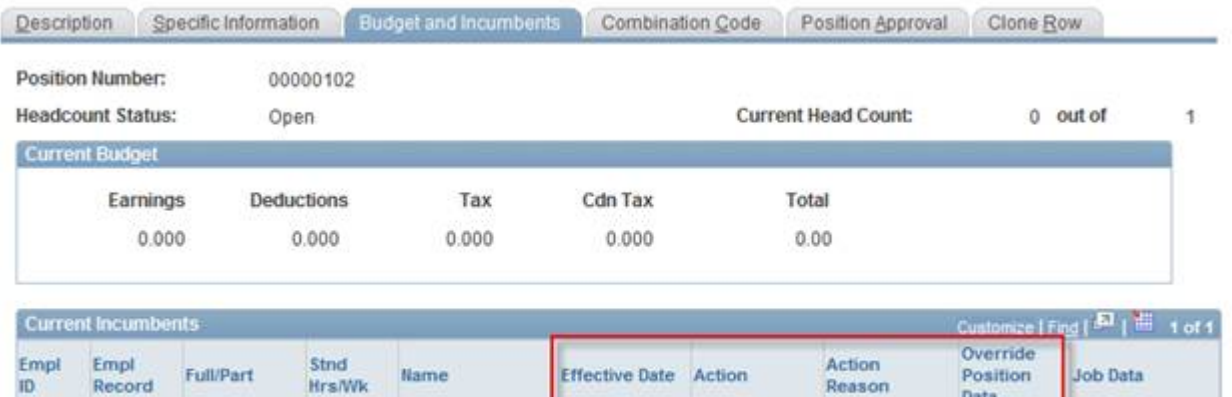

09/20/2012

 $0.00$ 

#### *Core-CT 8.9*

 $\mathbf{0}$ 

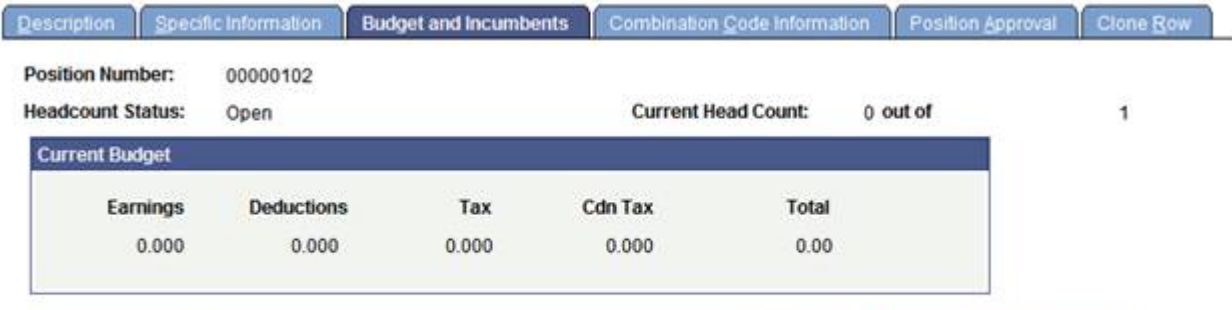

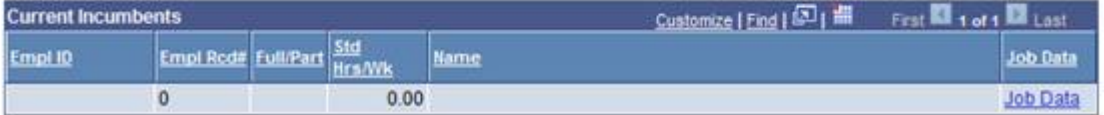

Job Data